# PYTHO[N数据科学系](http://www.seuct.com/)列 NDARRAY对象的运算

# 东南大学 学习科学研究中心 儿童发展与教育研 夏小俊

http://www.seuct.com

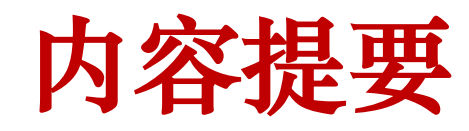

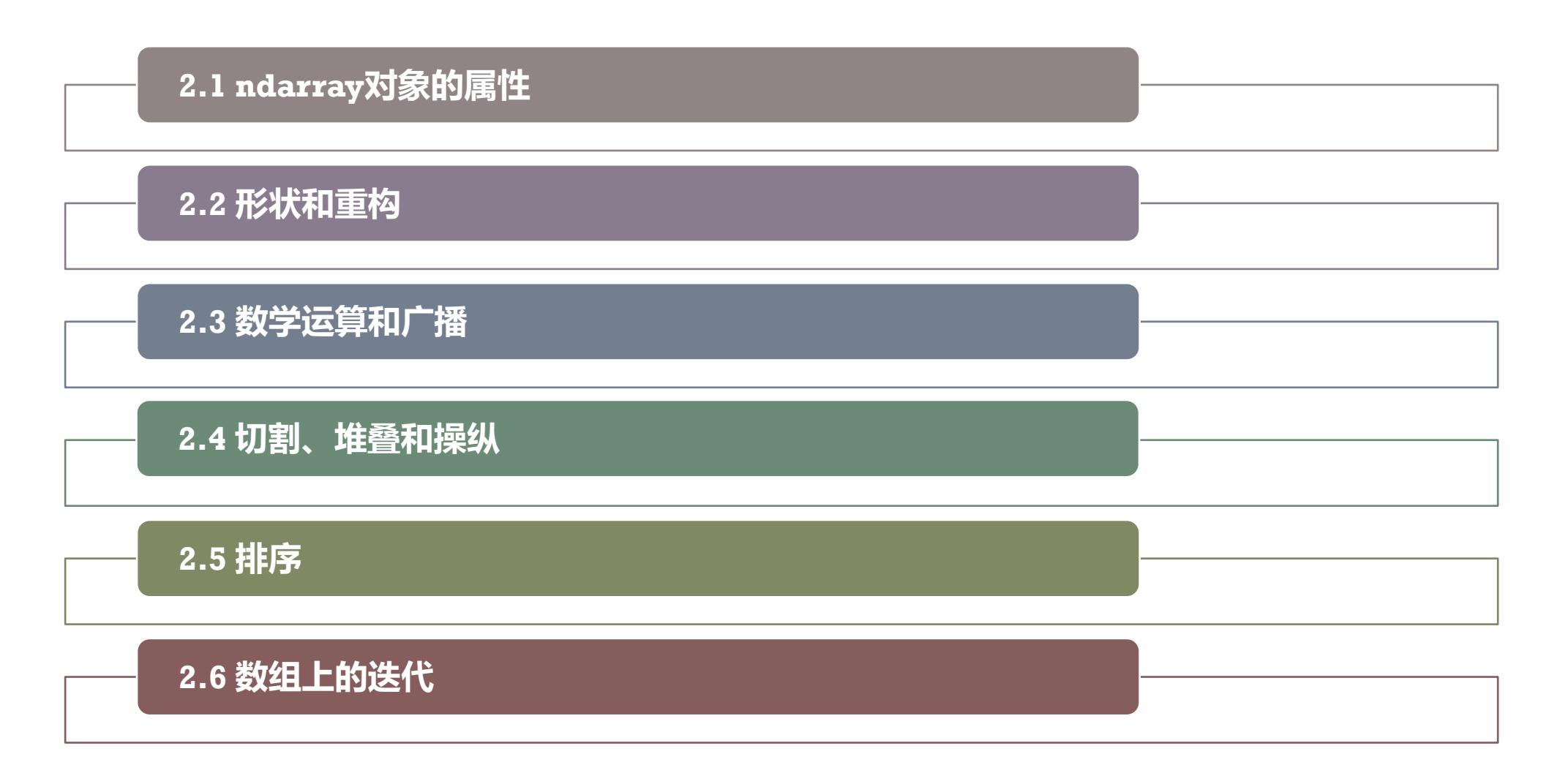

内容提要

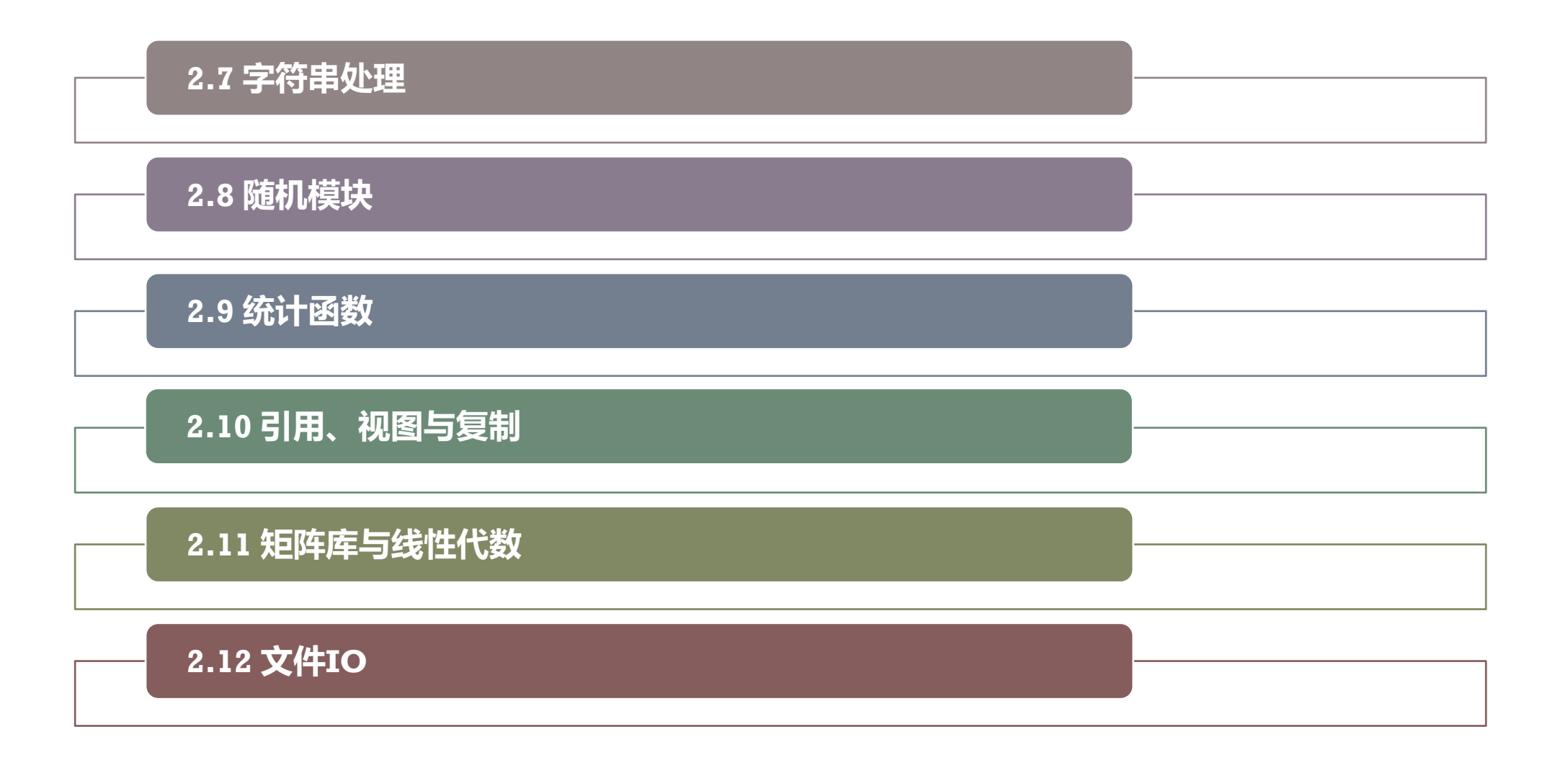

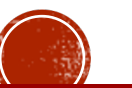

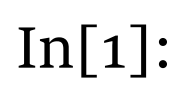

In[1]: **import numpy as np arr1 = np.array([1, 2, 3]) arr2 = np.array([[1, 2, 3], [4, 5, 6]]) print(arr1.ndim, arr2.ndim) #ndim代表数组维度**

Out[1]: **1 2**

Out[2]: **(3,) (2, 3)** In[2]: **print(arrl.shape)**<br>**print(arr2.shape) print(arr2.shape) #shape返回包含各维度大小的元组**

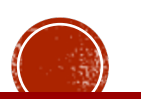

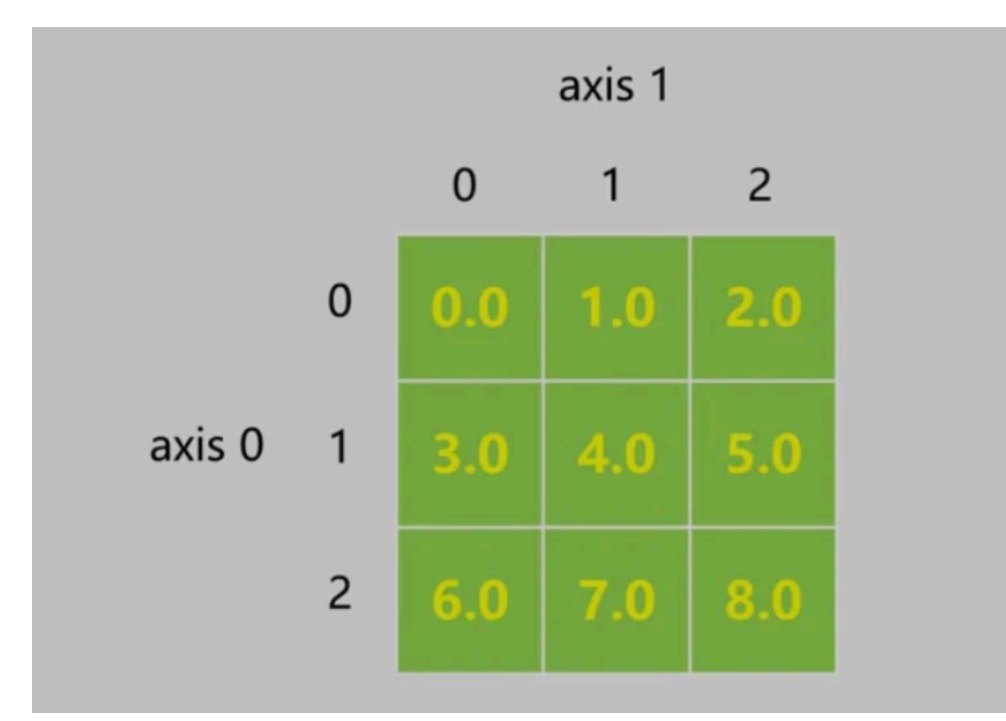

axis (轴)的概念:轴用来为超过一维

的数组定义的属性,二维数据拥有两个

轴:第0轴沿着行的垂直往下,第1轴沿

着列的方向水平延伸。

在运算时,可以理解为:设axis=i,则

沿着第i个下标变化的方向进行操作。

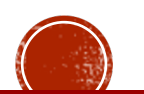

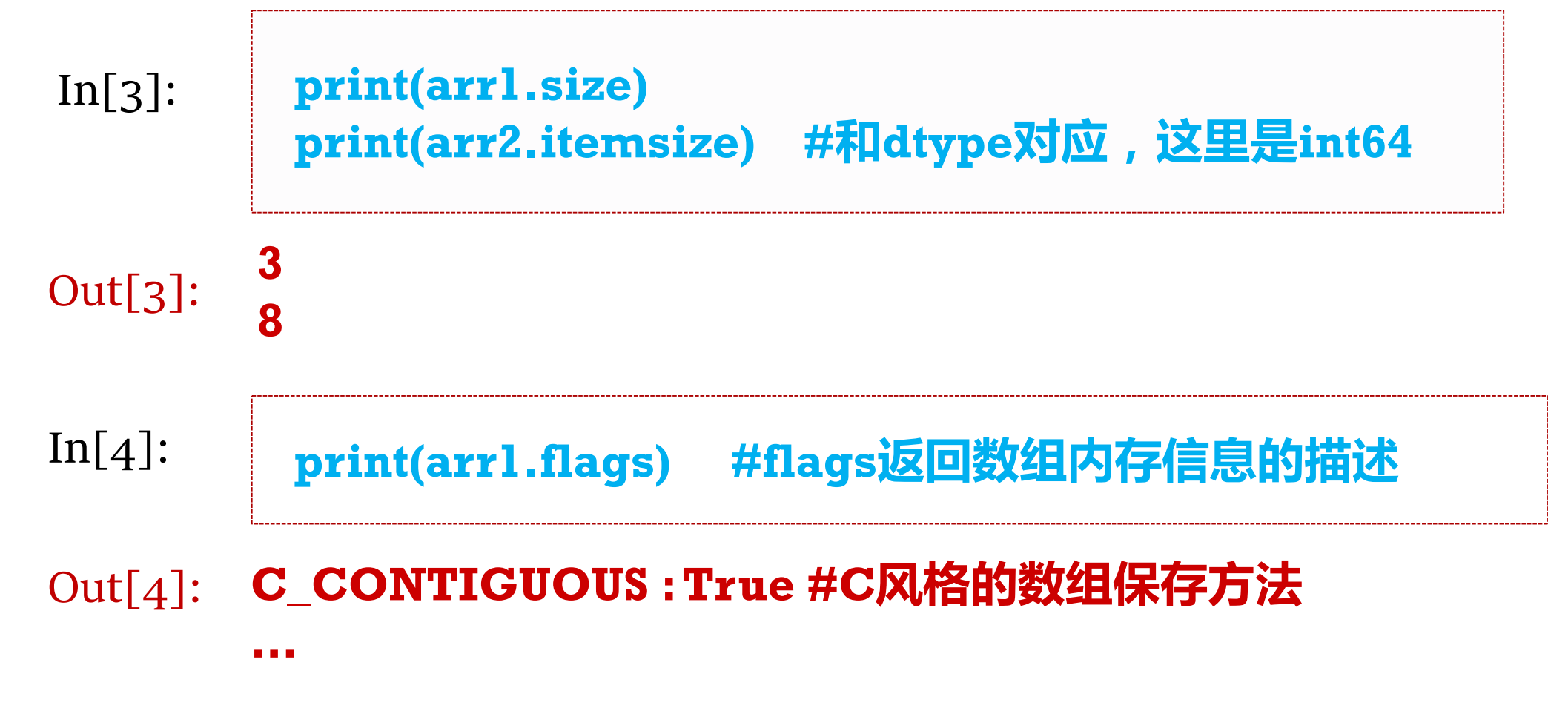

注:类似shape、ndim等属性或者方法还有一种用法如np.ndim(arr), 但不常见

In[5]: **print(arr2.strides) arr2**

Out[5]: **(24, 8) array([[1, 2, 3], [4, 5, 6]])**

# strides属性记录了从当前维度到下一维度所需要"跨过"的字节数。

arr2[0,0]到arr2[1,0]需要24字节, 到arr2[0,1]需要8字节。

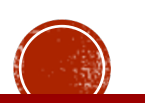

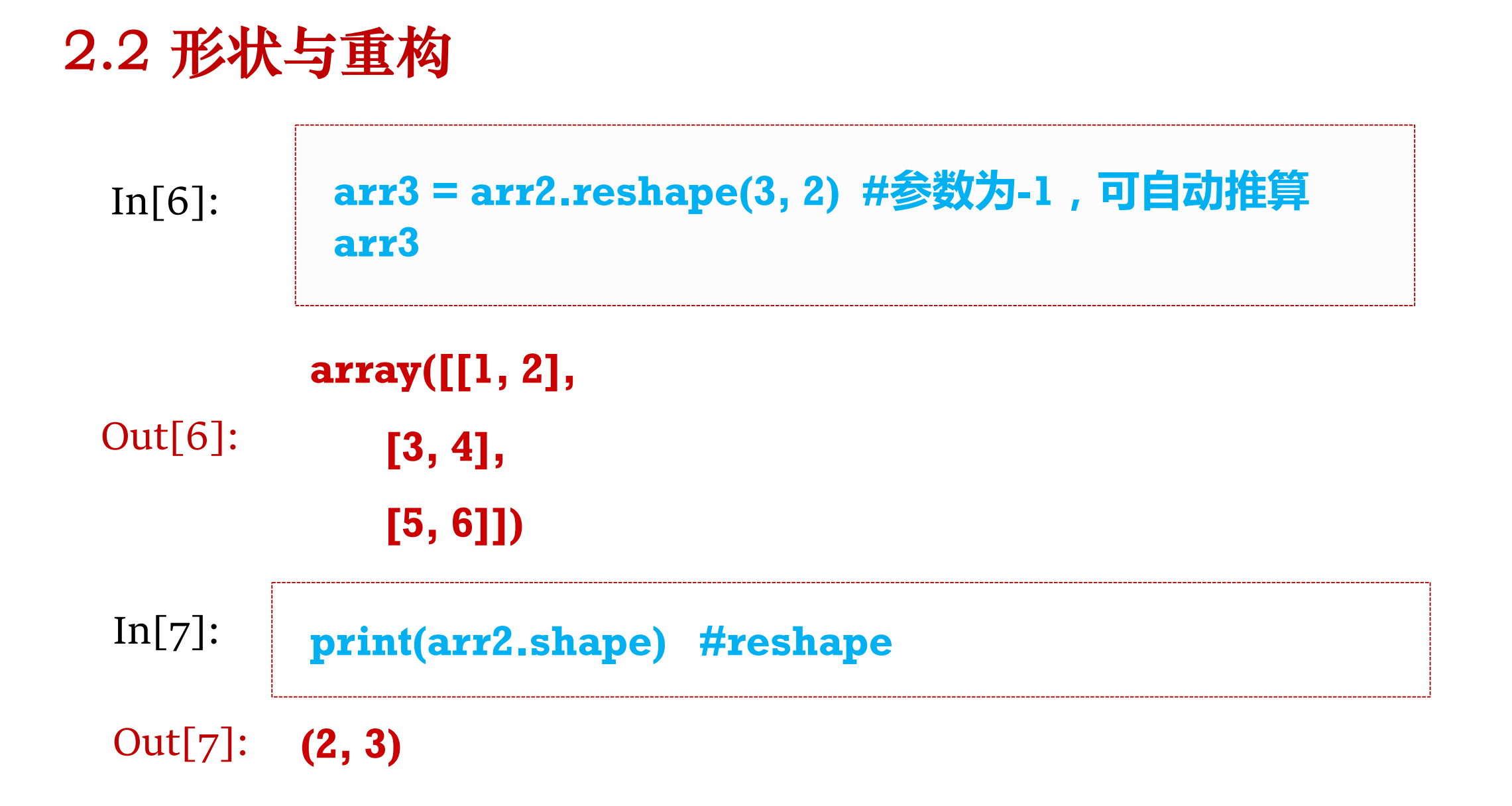

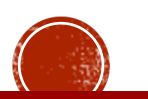

# **reshape函数在实际应用中很常见,两个特别需要注意的点**

# 1. 新数组和原数组的形状要一致, 否则会报错。

# 2. 得到的新数组和原数组共享同一片内存。

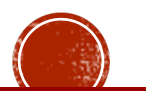

# In[8]: **arr2.reshape(4, 2)**

#### Out[8]: **ValueError: cannot reshape array of size 6 into shape (4,2)**

$$
In[g]: \begin{array}{|c|c|}\narray{|c|}\narray{|c|}\narray{|c|}\narray{|c|}\narray{|c|}\narray{|c|}\narray{|c|}\narray{|c|}\narray{|c|}\narray{|c|}\narray{|c|}\narray{|c|}\narray{|c|}\narray{|c|}\narray{|c|}\narray{|c|}\narray{|c|}\narray{|c|}\narray{|c|}\narray{|c|}\narray{|c|}\narray{|c|}\narray{|c|}\narray{|c|}\narray{|c|}\narray{|c|}\narray{|c|}\narray{|c|}\narray{|c|}\narray{|c|}\narray{|c|}\narray{|c|}\narray{|c|}\narray{|c|}\narray{|c|}\narray{|c|}\narray{|c|}\narray{|c|}\narray{|c|}\narray{|c|}\narray{|c|}\narray{|c|}\narray{|c|}\narray{|c|}\narray{|c|}\narray{|c|}\narray{|c|}\narray{|c|}\narray{|c|}\narray{|c|}\narray{|c|}\narray{|c|}\narray{|c|}\narray{|c|}\narray{|c|}\narray{|c|}\narray{|c|}\narray{|c|}\narray{|c|}\narray{|c|}\narray{|c|}\narray{|c|}\narray{|c|}\narray{|c|}\narray{|c|}\narray{|c|}\narray{|c|}\narray{|c|}\narray{|c|}\narray{|c|}\narray{|c|}\narray{|c|}\narray{|c|}\narray{|c|}\narray{|c|}\narray{|c|}\narray{|c|}\narray{|c|}\narray{|c|}\narray{|c|}\narray{|c|}\narray{|c|}\narray{|c|}\narray{|c|}\narray{|c|}\narray{|c|}\narray{|c|}\narray{|c|}\narray{|c|}\narray{|c|}\narray{|c|}\narray{|c|}\narray{|c|}\narray{|c|}\narray{|c|}\narray{|c|}\narray{|c|}\narray{|c|}\narray{|c|}\narray{|c|}\narray{|c|}\narray{|c|}\narray{|c|}\narray{|c|}\narray{|c|}\narray{|c|}\narray{
$$

$$
\begin{array}{ll}\n \text{array([[-1, 2],}\\
 \text{Out[9]:} & [3, 4],\\
 [5, 6]]\n \end{array}
$$

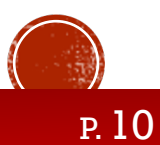

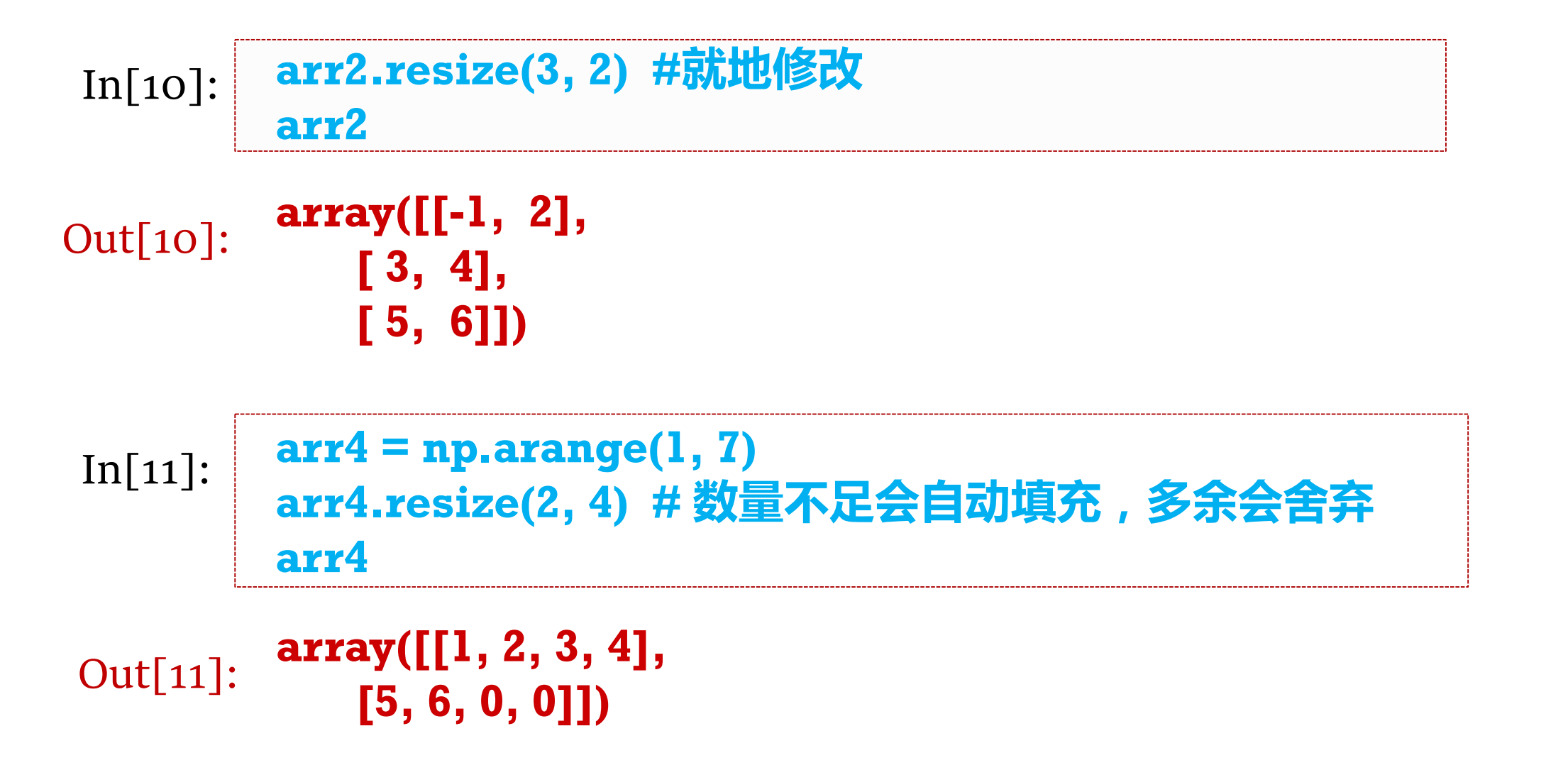

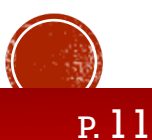

In[12]: **arr4.swapaxes(0,1) # 轴交换** In[13]: **arr5 = np.arange(1, 9).reshape(2,2,2) arr5.swapaxes(2,0) #仍然共享同一片区域,存储细节变化** Out[12]: **array([[1, 5], [2, 6], [3, 0], [4, 0]])**

**array([[[1, 5], [3, 7]], [[2, 6], [4, 8]]])** Out[13]:

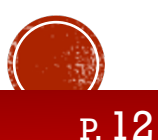

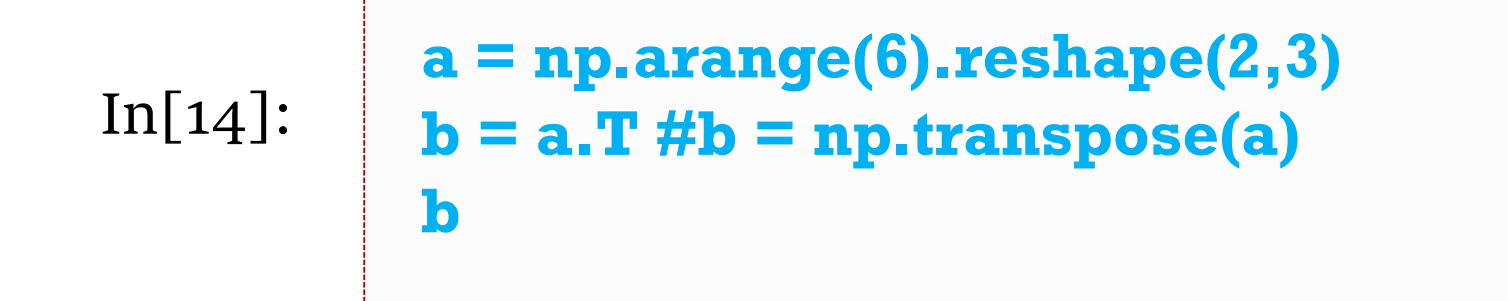

Out[14]: 
$$
\begin{array}{c} \text{array}([0, 3], \\ [1, 4], \\ [2, 5]]) \end{array}
$$

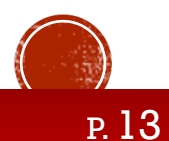

```
\begin{array}{c|c} \textbf{a} = \textbf{n} \textbf{p}.\textbf{arange(24)}.\textbf{reshape(2,3,4)} \\ \textbf{h} = \textbf{n} \textbf{n} \textbf{ collapse(2,3,4)} \end{array}b = np.rollaxis(a,2) #下标顺序由012改成201
                     np.where(b == 23) #b.shape
```
Out[15]: **(array([3]), array([1]), array([2])) (4, 2, 3)**

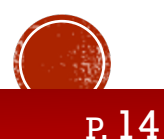

In[16]: **a = np.arange(8).reshape(2,2,2) b = np.rollaxis(a,2) #下标顺序由012改成201 print(a) print(b) print(a.strides, b.strides) #a和b的内存空间仍然一样**

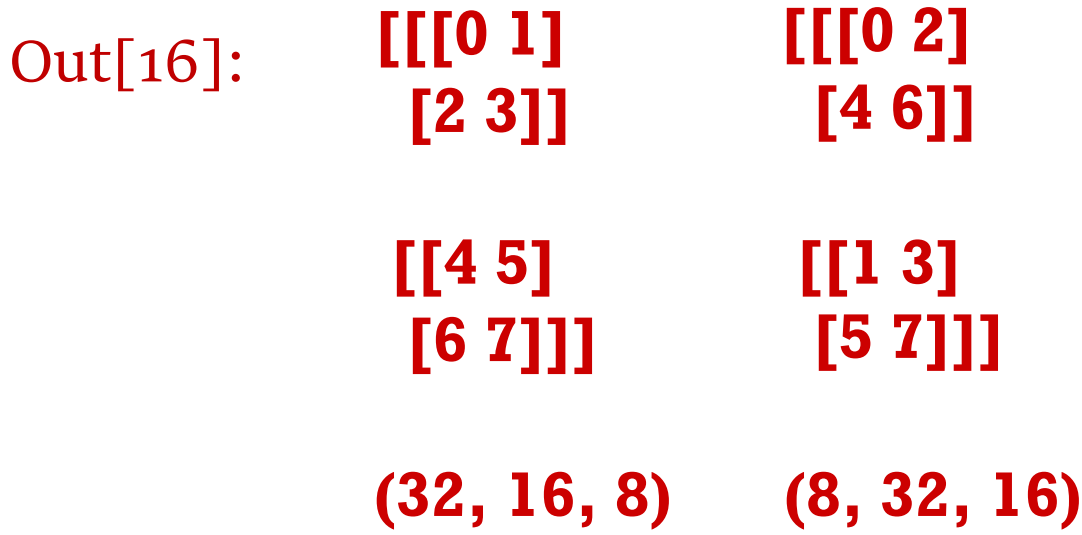

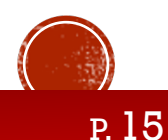

In[17]: **arr4.flatten() #折叠为一维数组**

Out[17]: **array([1, 2, 3, 4, 5, 6, 0, 0])**

# In[18]: **arr4.tolist() #转换为原生列表**

#### **[[1, 2, 3, 4], [5, 6, 0, 0]]** Out[18]:

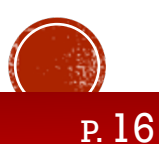

 $In[1]:$ 

```
import numpy as np
arr1 = np.arange(1, 10).reshape(3, 3)
arr2 = np.array([10, 10, 10])
arr1 + arr2
```

```
Out[1]:
           array([[11, 12, 13],
               [14, 15, 16],
               [17, 18, 19]])
```
注:这里的算术运算是广播对齐后,数组同一对应位置的元素运算。

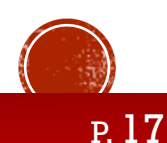

2.3 数学运算与广播

In[2]:

**arr3 = np.arange(10).reshape(2, 5) arr4 = np.arange(16).reshape(4, 4) arr3 + arr4**

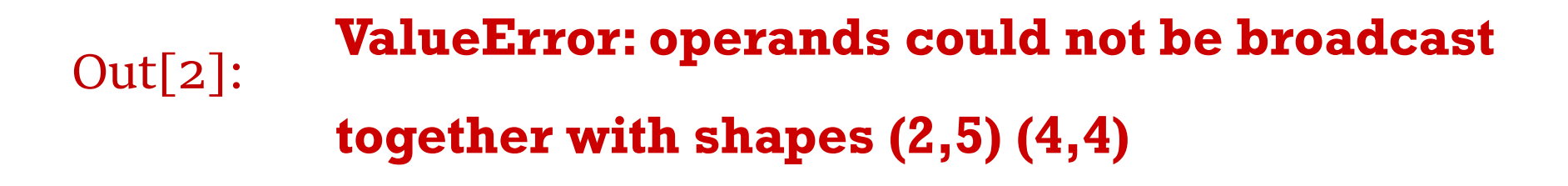

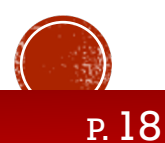

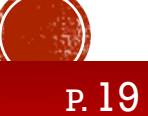

Out[3]: **array([[10, 20, 30], [40, 50, 60], [70, 80, 90]])**

In[3]: **arr1 \* 10**

2.3 数学运算与广播

# 除了支持运算符之外, np本身还提供了大量的数学函数, 如arr1 +

### arr2可以写成np.add(arr1, arr2)。

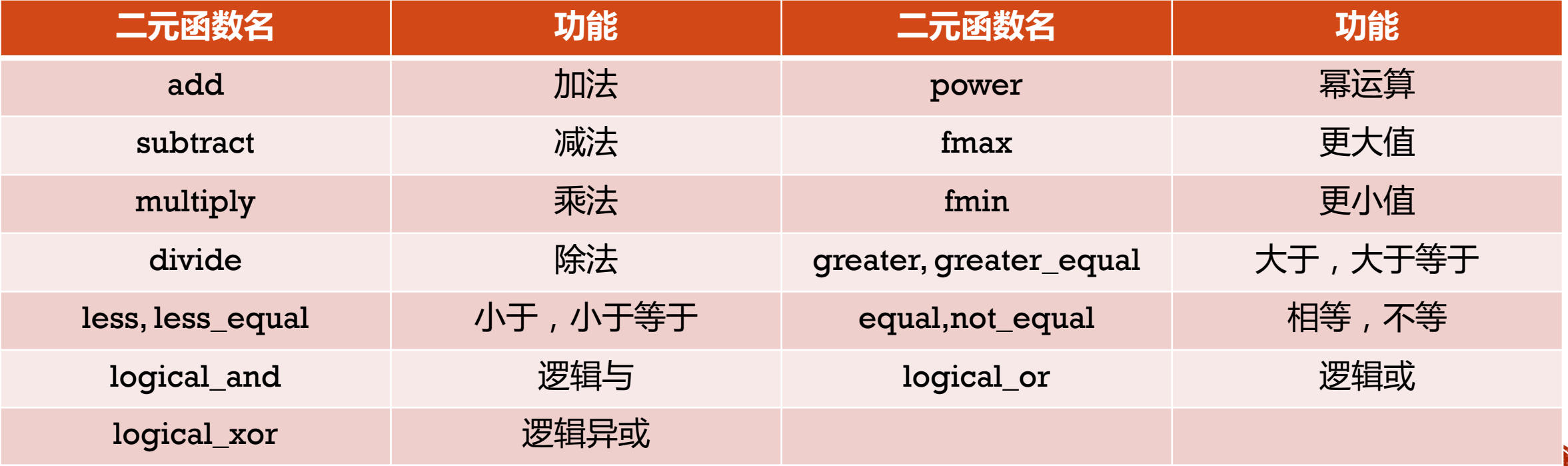

In[4]: **np.add(arr1, arr2) np.subtract(arr1, arr2) np.multiply(arr1, arr2) np.divide(arr1, arr2) np.power(arr1, arr2) np.fmax(arr1, arr2) np.fmin(arr1, arr2) np.logical\_and(arr1, arr2) np.logical\_or(arr1, arr2) np.logical\_xor(arr1, arr2)**

P. 21

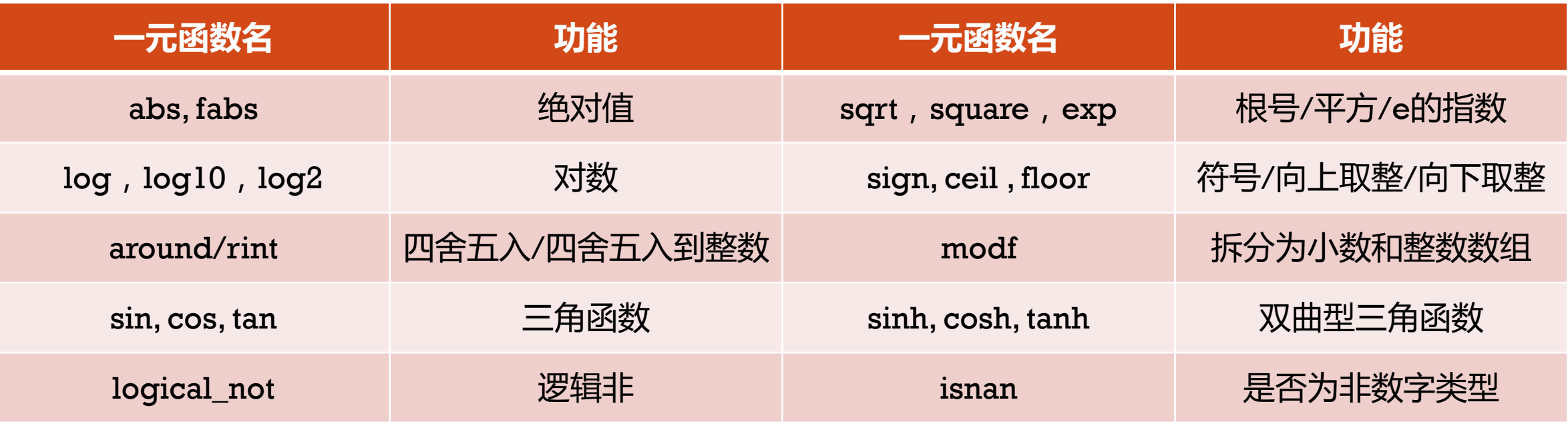

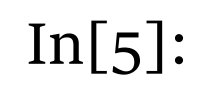

#### In[5]: **np.isnan(arr1) #算术运算前需要判断是否有非法数据**

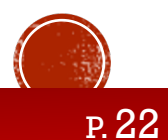

# 2.4 切割、堆叠与操纵

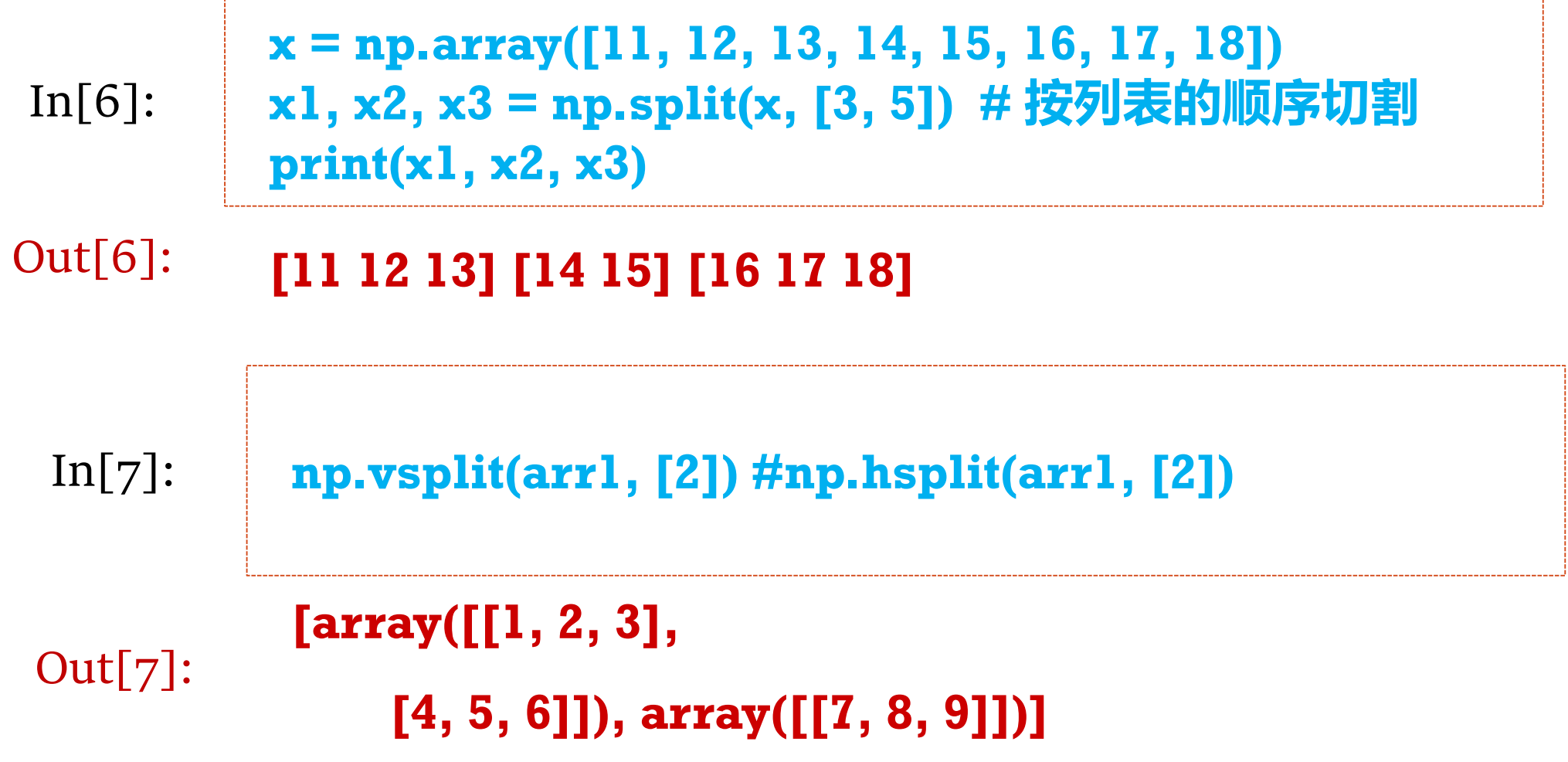

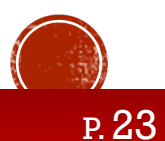

```
In[8]: arr5 = np.arange(1,25).reshape(2,3,4)
          upper, lower = np.split(arr5 , [1] , axis = 0) #axis = 1
```

```
array([[[ 1, 2, 3, 4],
                 [ 5, 6, 7, 8],
                 [ 9, 10, 11, 12]]])
Out[8]:
```
**array([[[13, 14, 15, 16], [17, 18, 19, 20], [21, 22, 23, 24]]])**

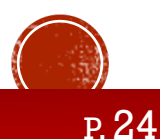

In[9]: **np.concatenate((upper, lower), axis=0) # 拼接**

```
array([[[ 1, 2, 3, 4],
                [ 5, 6, 7, 8],
                [ 9, 10, 11, 12]],
                [[13, 14, 15, 16],
Out[9]:
```
**[17, 18, 19, 20],**

**[21, 22, 23, 24]]])**

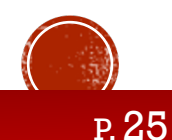

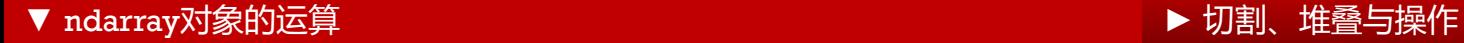

In[10]: **np.vstack([upper,lower]) #垂直方向堆叠**

```
array([[[ 1, 2, 3, 4],
                [ 5, 6, 7, 8],
                [ 9, 10, 11, 12]],
Out[10]:
```
**[[13, 14, 15, 16], [17, 18, 19, 20], [21, 22, 23, 24]]])**

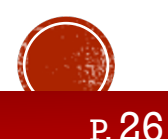

In[11]: **np.hstack([upper, lower]) #水平方向堆叠**

```
array([[[ 1, 2, 3, 4],
                [ 5, 6, 7, 8],
                [ 9, 10, 11, 12],
                [13, 14, 15, 16],
                [17, 18, 19, 20],
                [21, 22, 23, 24]]])
Out[11]:
```
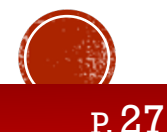

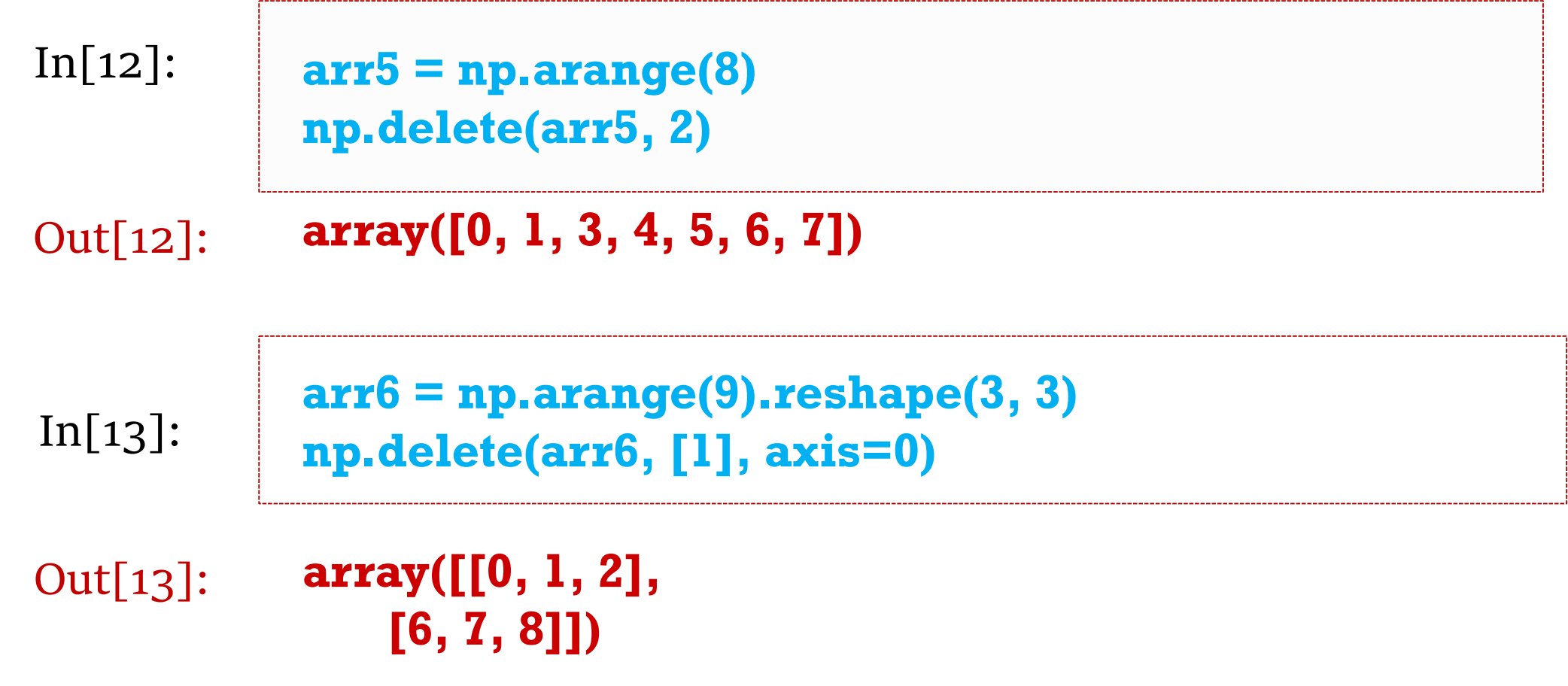

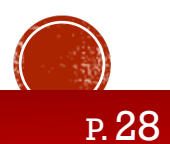

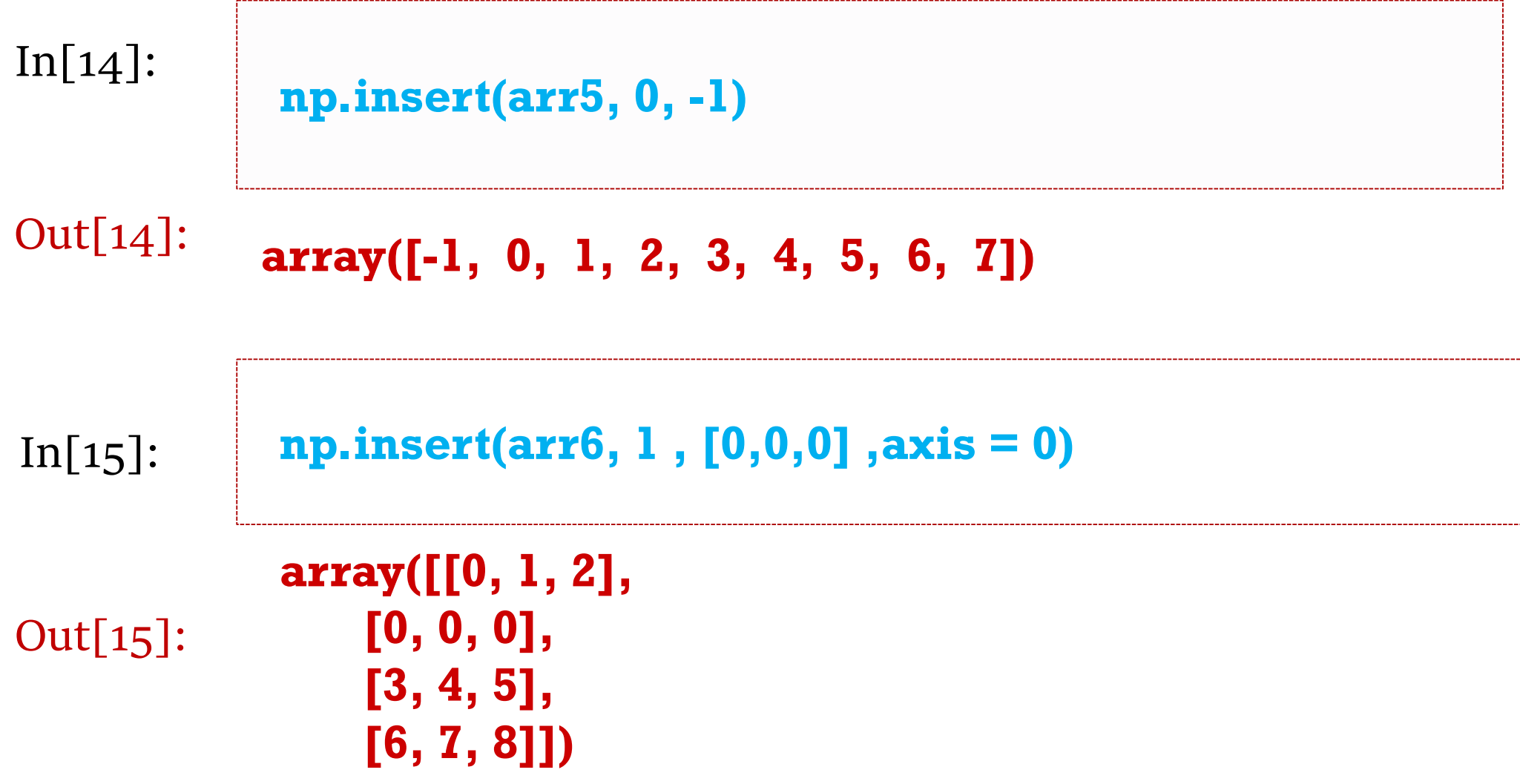

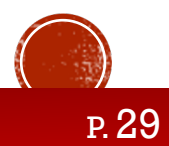

# 2.5 排序

In[1]: **import numpy as np myArray = np.array([11, 18, 13, 12, 19, 15, 14, 17, 16]) myArray**

**array([11, 18, 13, 12, 19, 15, 14, 17, 16])** Out[1]:

```
In[2]: np.sort(myArray)
```
Out[2]: **array([11, 12, 13, 14, 15, 16, 17, 18, 19])**

In[3]: **np.argsort(myArray) #排序后的索引** Out[3]: **array([0, 3, 2, 6, 5, 8, 7, 1, 4], dtype=int64)**

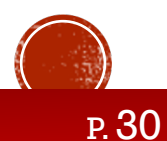

# 2.5 排序

In[4]:

```
MyArray2 = np.array([[21, 22, 23, 24, 25],
           [35, 34, 33, 32, 31],
           [1, 2, 3, 100, 4]])
np.sort(MyArray2, axis=0) #np.sort(MyArray, axis=1)
```
**array([[ 1, 2, 3, 24, 4], [ 21, 22, 23, 32, 25], [ 35, 34, 33, 100, 31]])** Out[4]: **array([[ 21, 22, 23, 24, 25], [ 31, 32, 33, 34, 35], [ 1, 2, 3, 4, 100]])**

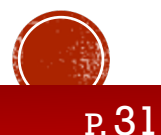

In[5]: **a = np.arange(6).reshape(2, 3) for x in np.nditer(a): print(x) print(type(x)) # x也是ndarray**

**0 <class 'numpy.ndarray'> …**  $Out[5]$ :

**NumPy 包含一个迭代器对象numpy.nditer,可使用 Python 的标准 Iterator接口来访问。**

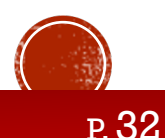

```
In[6]: 
         a = np.arange(6).reshape(2, 3)
         b = a.T
         for x in np.nditer(b):
           print(x)
           print(type(x))
```
**0 <class 'numpy.ndarray'> …** Out[6]:

#### **迭代匹配的是数组内容上的顺序,转置函数等操作不影响数组内容排序。**

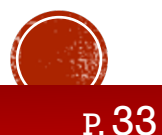

In[7]: **c = a.copy(order='F') #fortran风格 for x in np.nditer(c): print(x) #输出和前面不同**

**0 <class 'numpy.ndarray'> 3 …** Out[7]:

#### **理解strides属性对理解Numpy内存管理很关键。**

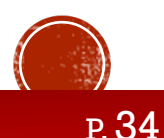

In[8]: **x = np.arange(1, 7).reshape(2, 3) for a in np.nditer(x, op\_flags=['readwrite']): a[...] = a \* 2 # 这里很神奇! x**

#### Out[8]: **array([[ 2, 4, 6], [ 8, 10, 12]])**

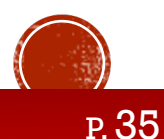

```
In[9]: a = np.arange(12).reshape(3, 4)
        b = np.arange(4)
        for x, y in np.nditer([a, b]): # 类似广播的效果
          print("%d:%d" % (x, y))
```
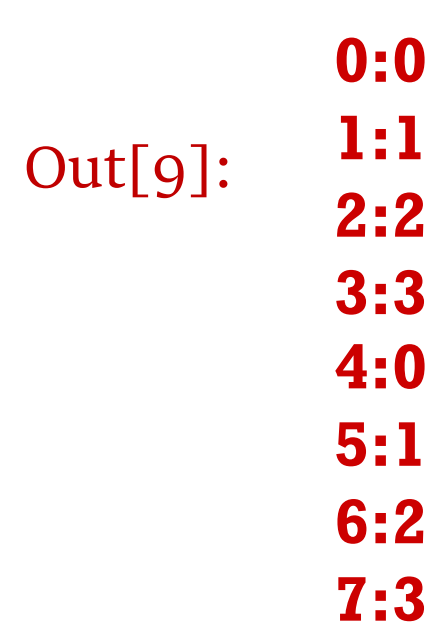

**…**

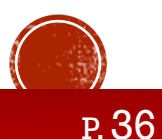

# 2.7 字符串处理

```
In[1]:import numpy as np
         a = np.char.add(['hello'], [' seu'])
         b = np.char.add(['hello', 'hi'], [' seu', ' baby'])
         a #b
```
#### **array(['hello seu'], dtype='<U9')**  $Out[1]$ :

**array(['hello seu', 'hi baby'], dtype='<U10')**

**对dtype为numpy.string\_或numpy.unicode\_的数组执行向量化字符串操作, 在 numpy.char类当中定义。**

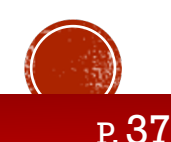

### 2.7 字符串处理

- In[2]: **a = np.char.multiply('Hello', 3)**
	- **b = np.char.center('hello', 20, fillchar='\*')**
	- **c = np.char.capitalize('hello world')**
	- **d = np.char.title('hello how are you?')**
	- **e = np.char.lower(['HELLO', 'WORLD'])**
	- **f = np.char.upper(['hello', 'world'])**

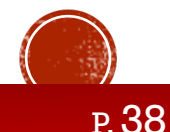

# 2.7 字符串处理

 $\ln[3]:$ 

**a = np.char.split('TutorialsPoint,Hyderabad,Telangana', sep=',') b = np.char.splitlines('hello\rhow are you?') # \n\r 都是分行符 c = np.char.strip(['arora', 'admin', 'java'], 'a') d = np.char.join(':', 'dmy') e = np.char.join([':', '-'], ['dmy', 'ymd']) f = np.char.replace('He is a good boy', 'is', 'was') g = np.char.encode('我', 'utf8') h = np.char.decode(g, 'utf8')**

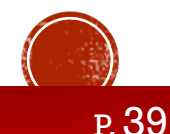

# 2.8 随机模块

```
\ln[4]:
```

```
rand = np.random.RandomState(32)
x = rand.randint(0, 10, (3, 6))
x
```
 $Out[4]$ :

```
array([[7, 5, 6, 8, 3, 7],
    [9, 3, 5, 9, 4, 1],
    [3, 1, 2, 3, 8, 2]])
```

```
In[5]:
```

```
rand = np.random.RandomState(32)
x = rand.rand(2, 3)
x
```
**array([[0.85888927, 0.37271115, 0.55512878], [0.95565655, 0.7366696 , 0.81620514]])** Out[5]:

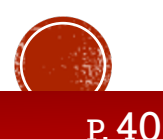

# 2.8 随机模块

 $In[6]:$ 

**rand = np.random.RandomState(32) x = rand.uniform(2, 3, (2, 3)) #均匀分布 x**

**array([[2.85888927, 2.37271115, 2.55512878], [2.95565655, 2.7366696 , 2.81620514]])** Out[6]:

 $In[7]:$ 

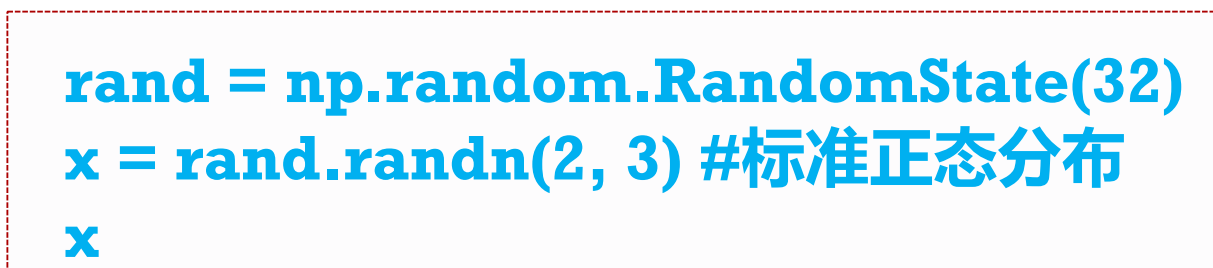

**array([[-0.34889445, 0.98370343, 0.58092283], [ 0.07028444, 0.77753268, 0.58195875]])** Out[7]:

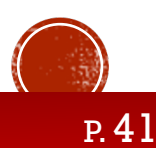

# 2.8 随机模块

In[8]:

**rand = np.random.RandomState(32) x = rand.normal(3, 1, (2, 3)) #指定正态分布 x**

**array([[2.65110555, 3.98370343, 3.58092283], [3.07028444, 3.77753268, 3.58195875]])** Out[8]:

 $In[g]$ :

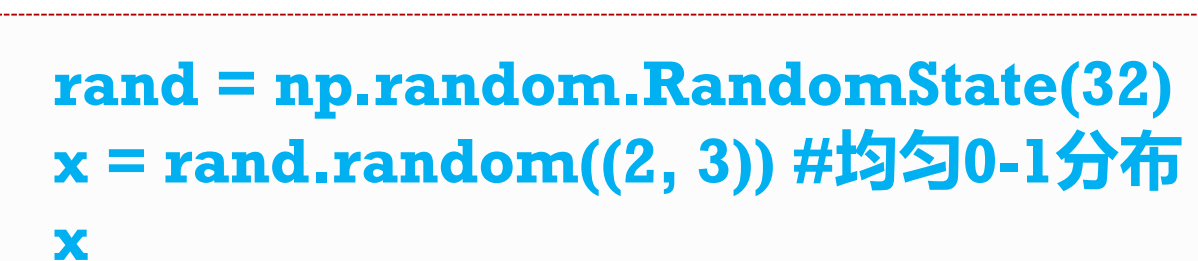

**array([[0.85888927, 0.37271115, 0.55512878], [0.95565655, 0.7366696 , 0.81620514]])** Out[9]:

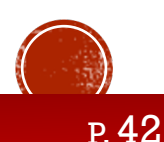

```
In[10]: 
          a = np.array([[3,7,5],[8,4,3],[2,4,9]]) 
          print(np.amax(a))
          print(np.amax(a,0))
          print(np.amax(a,1))
```
**9 [8 7 9] [7 8 9]** Out[10]:

#### **NumPy 有很多有用的统计函数,用于从数组中给定的元素/轴中查找最小,最大, 百分标准差和方差等。**

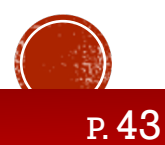

 $\text{In}[11]:$  **a = np.array([[3,7,5],[8,4,3],[2,4,9]]) print(np.percentile(a , 50)) #百分位数 print(np.percentile(a , 50 , axis=0)) print(np.percentile(a , 50 , axis=1))**

#### **4.0 [3. 4. 5.] [5. 4. 4.]** Out[11]:

### **百分位数是非常常用的统计方法。**

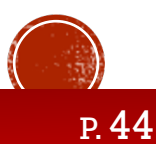

#### In[12]:  $\mathbf{a} = \mathbf{np}.\mathbf{array}([\mathbf{3}, 7, 5], [\mathbf{8}, 4, 3], [\mathbf{2}, 4, 9]])$ **print(np.median(a)) print(np.median(a, axis=0)) print(np.median(a, axis=1))**

#### **4.0 [3. 4. 5.] [5. 4. 4.]** Out[12]:

#### **中位数就是50百分位数**

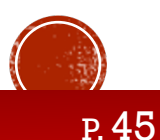

```
In[13]: \mathbf{a} = \mathbf{np}.\mathbf{array}([\mathbf{3}, 7, 5], [\mathbf{8}, 4, 3], [\mathbf{2}, 4, 9]])print(np.mean(a))
              print(np.mean(a, axis=0))
              print(np.mean(a, axis=1))
```
#### **5.0 [4.33333333 5. 5.66666667] [5. 5. 5.]** Out[13]:

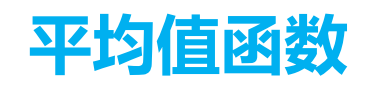

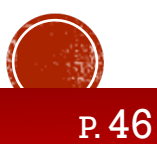

```
\text{In}[14]: \begin{array}{|c|} \hline \mathbf{a} = \mathbf{np}.\mathbf{array}([1, 2, 3, 4]) \ \hline \mathbf{b} = \mathbf{np}.\mathbf{exm}(\mathbf{c}) \end{array}b = np.average(a)
                     wts = np.array([4, 3, 2, 1])
                     c = np.average(a,weights = wts)
                     b, c
```
#### Out[14]: **(2.5, 2.0)**

**加权平均**

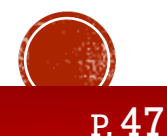

#### In[15]:

**print(np.std([1, 2, 3, 4])) # 标准差 print(np.var([1, 2, 3, 4])) # 方差**

**1.25** Out[15]:

**1.118033988749895**

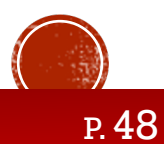

```
In[16]: a = np.array([1, 2, 3, np.nan])
         np.isnan(a)
```
Out[16]: **array([False, False, False, True])** In[17]: **np.any(np.isnan(a))** Out[17]: **True** In[18]: **np.all(np.isnan(a))** Out[18]: **True**

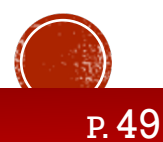

2.9 统计函数

In[19]: **np.sum(a)**

Out[19]: **nan**

In[20]: **np.nansum(a)**

Out[20]: **6.0**

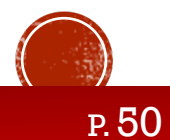

```
In[21]: a = np.array([[30, 40, 70], [80, 20, 10], [50, 90, 60]])
          print(np.argmax(a))
          print(np.argmax(a, axis=0))
          print(np.argmax(a, axis=1))
```
#### **7 [1 2 0] [2 0 1]** Out[21]:

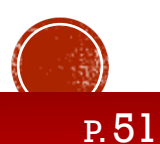

```
In[22]: \mathbf{a} = \mathbf{np}.\mathbf{array}([\mathbf{30}, \mathbf{40}, \mathbf{0}], [\mathbf{0}, \mathbf{20}, \mathbf{10}], [\mathbf{50}, \mathbf{0}, \mathbf{60}]]print(np.nonzero(a))
                b = np.where(a > 40)
                print(b)
                print(a[b])
                c = np.extract(np.mod(a, 3) == 0, a)
                print(c)
```

```
Out[22]:
```

```
(array([0, 0, 1, 1, 2, 2]), array([0, 1, 1, 2, 0, 2]))
(array([2, 2]), array([0, 2]))
[50 60]
[30 0 0 0 60]
```
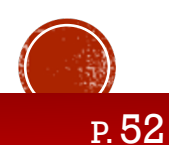

In[23]:

```
nums = [1,2,3,6,5,6,6]
a = np.bincount(nums) #返回0~最大值出现的次数
np.argmax(a) #非负整数的众数
```
#### **6** Out[23]:

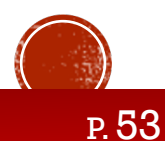

# 2.10 引用、视图与复制

```
In[1]: import numpy as np
         a = np.arange(6).reshape(2, 3)

         b.resize(3, 2)
         print(a.shape)
         print(a)
```
Out[1]:

**(3, 2) [[0 1] [2 3] [4 5]]**

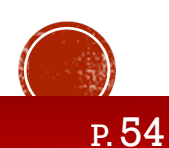

# 2.10 引用、视图与复制

**[[7 1 2]**

**[3 4 5]]**

Out[2]:

```
In[2]: a = np.arange(6).reshape(2, 3)
          b = a.view()
          b.resize(3, 2)
          print(a.shape
)
          print(a)
          b[0][0] = 7
          print(a)
          (2, 3)
          [[0 1 2]
           [3 4 5]]
```
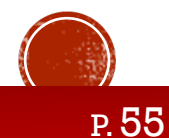

# 2.10 引用、视图与复制

**[[0 1 2]**

**[3 4 5]]**

```
In[3]: a = np.arange(6).reshape(2, 3)
          b = a.copy()
          b.resize(3, 2)
          print(a.shape
)
          print(a)
          b[0][0] = 7
          print(a)
          (2, 3)
          [[0 1 2]
           [3 4 5]]
```
Out[3]:

P. 56

# 2.11 矩阵库与线性代数

```
In[4]: import numpy.matlib #注意这句话
         a = np.matlib.empty((2, 2))
         b = np.matlib.zeros((2, 2))
         c = np.matlib.ones((2, 2))
         d = np.matlib.eye(n=3, M=3, k=0, dtype=float)
         e = np.matlib.identity(5, dtype=float)
         f = np.matlib.rand((2, 2))
```
#### **NumPy 包包含一个 Matrix库numpy.matlib,此模块的函数返回矩阵而不 是返回ndarray对象。**

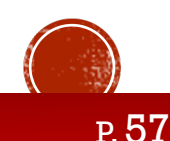

# 2.11 矩阵库与线性代数

```
In[5]:
```

```
a = np.array([[1, 2], [3, 4]])
b = np.asmatrix(a)
c = np.asarray(b)
```
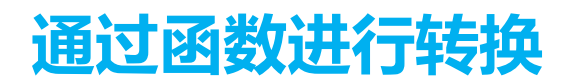

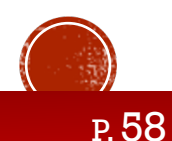

In[6]:

Out[6]:

# 2.11 矩阵库与线性代数

**a = np.array([[1, 2], [3, 4]]) b = np.array([[11, 12], [13, 14]]) print(np.dot(a, b)) # 数组点积 print(np.vdot(a, b)) # 向量点积 print(np.inner(np.array([1, 2, 3]), np.array([0, 1, 0]))) # 向量内积 print(np.inner(a, b)) # 多维数组的内积**

**[[37 40] [85 92]] 130 2 [[35 41] [81 95]]**

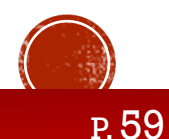

# 2.11 矩阵库与线性代数

 $In[7]:$ 

```
a = [[1, 0], [0, 1]]
b = [[4, 1], [2, 2]]
print(np.matmul(a, b))
a = [[1, 0], [0, 1]]
b = [1, 2]
print(np.matmul(a, b)) 
print(np.matmul(b, a))
```
Out[7]:

#### **[[4 1] [2 2]] [ 5 11] [ 7 10]**

#### **注:如果第一个参数或者第二个参数是1维的,它会 提升该参数为矩阵。**

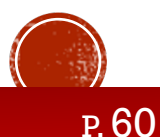

# 2.11 矩阵库与线性代数

```
a = np.array([[1, 1, 1], [0, 2, 5], [2, 5, -1]])
ainv = np.linalg.inv(a)
print(ainv)
b = np.array([[6], [-4], [27]])
x = np.linalg.solve(a, b)
print(x)
```

```
Out[8]:
```
In[8]:

```
[[ 1.28571429 -0.28571429 -0.14285714]
[-0.47619048 0.14285714 0.23809524]
[ 0.19047619 0.14285714 -0.0952381 ]]
[[ 5.]
[ 3.]
[-2.]]
```
**x + y + z = 6 2y + 5z = -4 2x + 5y - z = 27**

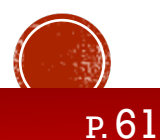

# 2.12 文件IO

```
In[9]: 
         a = np.array([1, 2, 3, 4, 5])
         np.save('outfile', a) # 默认使用python序列化生成一个npy文件
         b = np.load('outfile.npy')
         b
```
#### Out[9]: **array([1, 2, 3, 4, 5])**

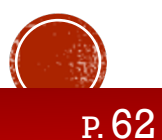

# 2.12 文件IO

```
In[10]: 
           a = np.array([1, 2, 3, 4, 5])
           np.savetxt('out.txt', a)
           b = np.loadtxt('out.txt')
           b
```
#### Out[10]: **array([1., 2., 3., 4., 5.])**

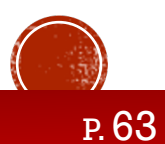

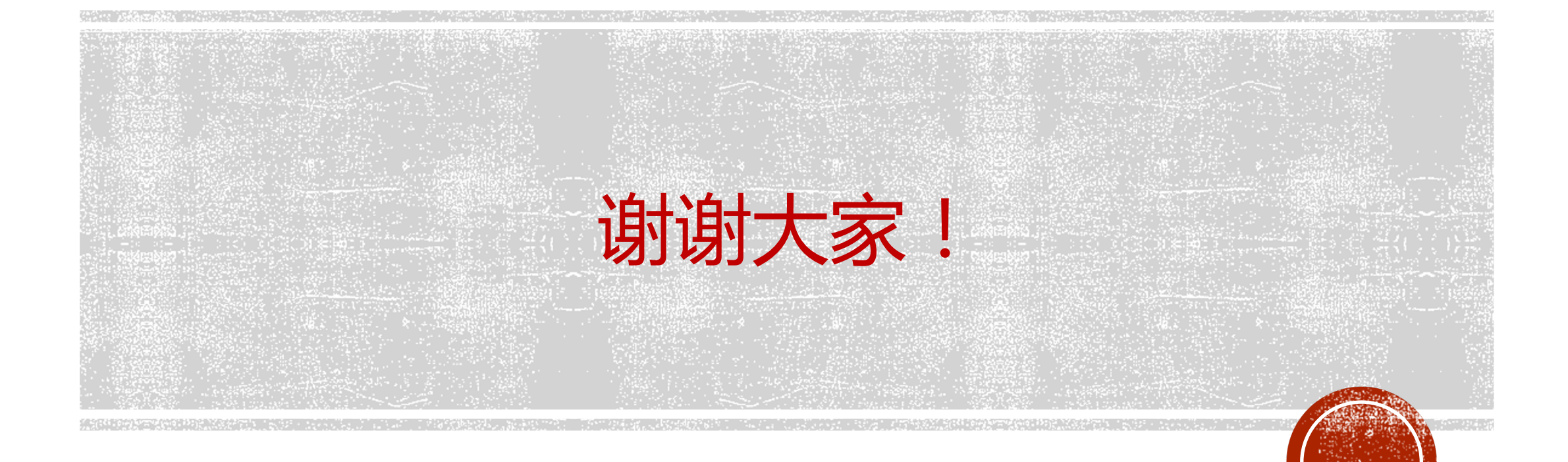